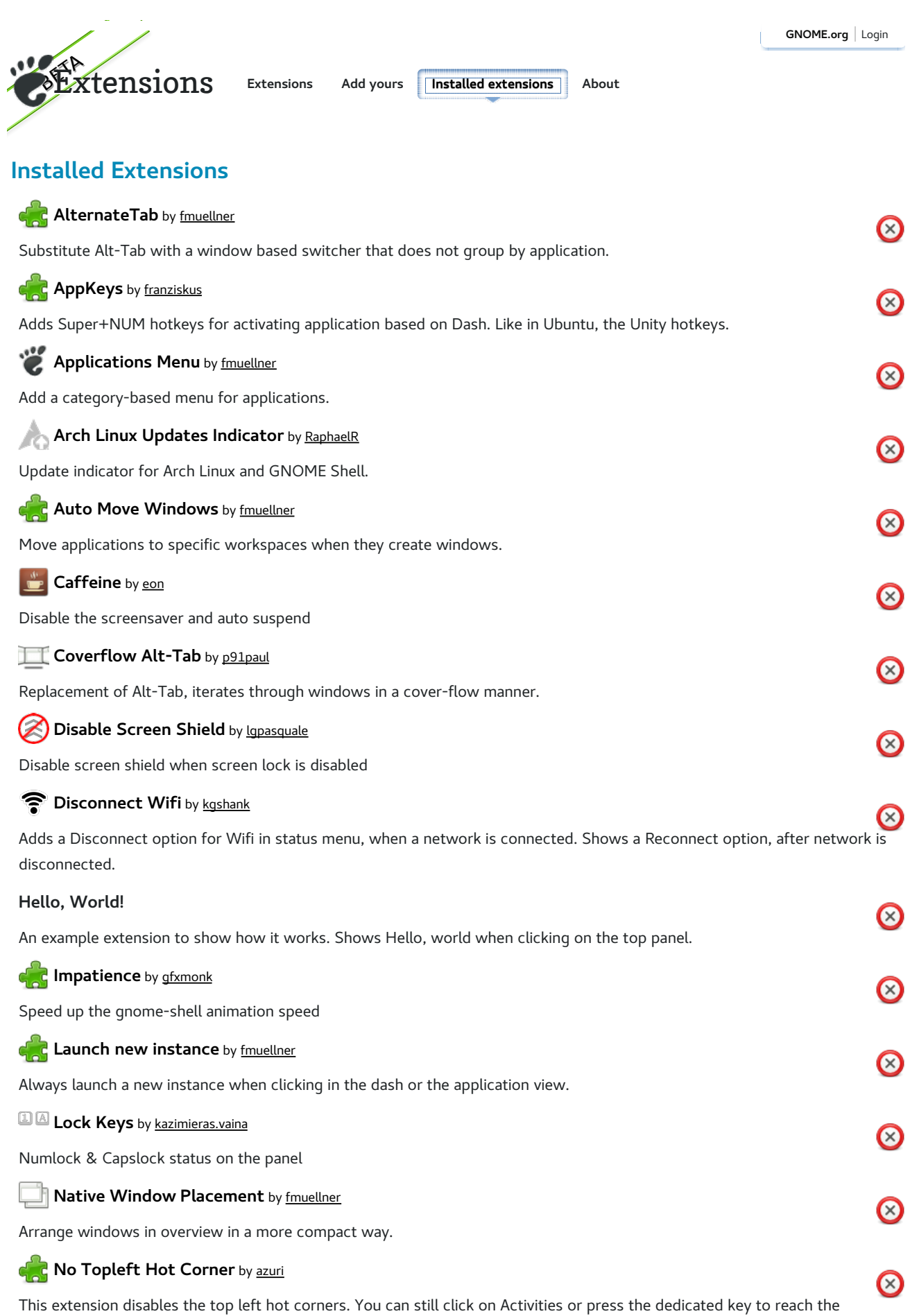

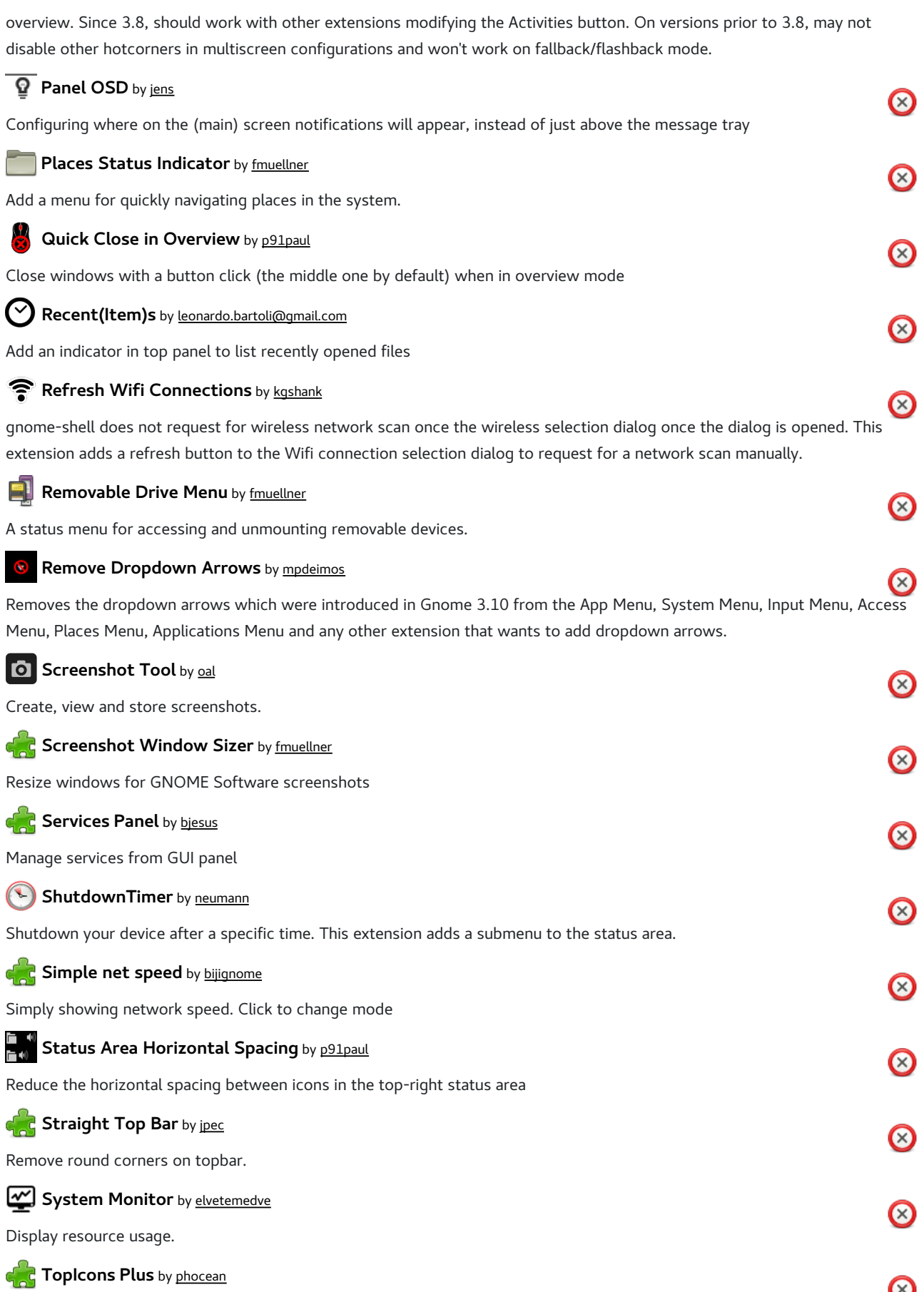

This extension moves legacy tray icons (bottom left of Gnome Shell) to the top panel. It is a fork from the original extension from ag with settings for icon opacity, saturation, padding, size and tray position, along with a few minor fixes and integration

with the Skype integration extension.

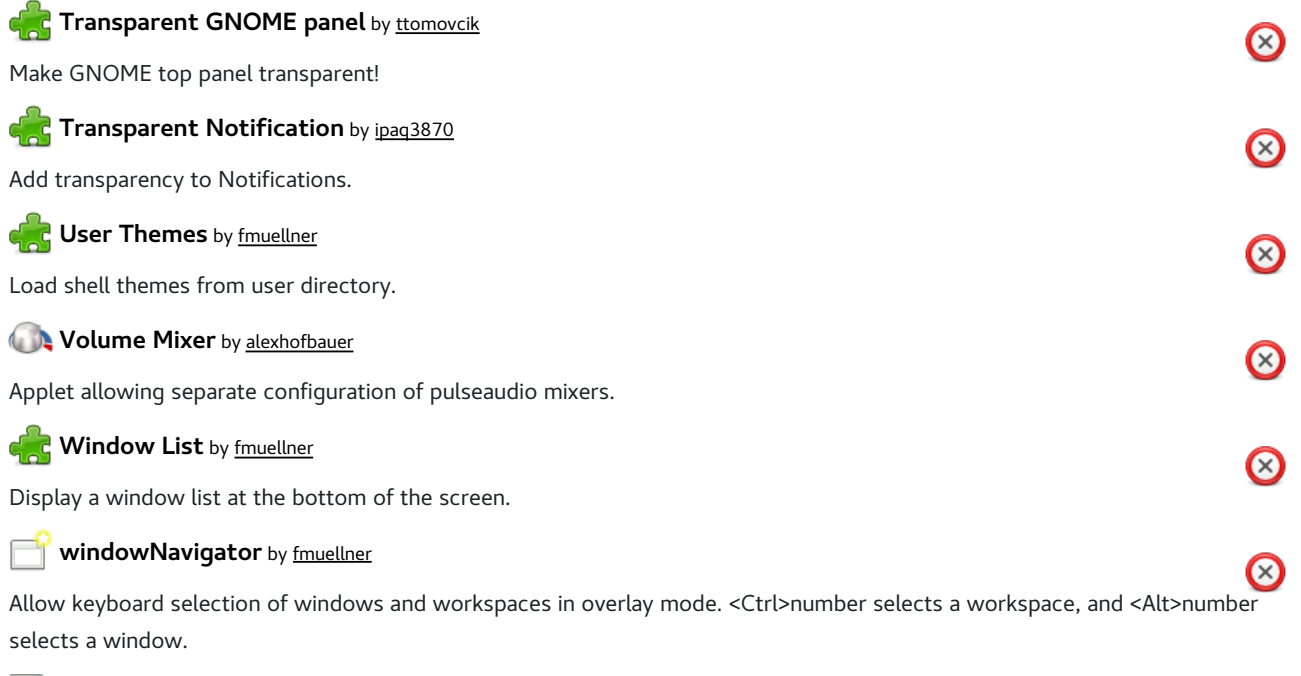

## **Workspace Indicator** by *fmuellner*

 $\bm{\odot}$ Put an indicator on the panel signaling in which workspace you are, and give you the possibility of switching to another one.

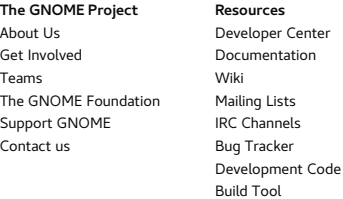

**News** Press Releases Latest Release Planet GNOME GNOME Journal Development News Identi.ca Twitter

Copyright © 2005‒2013 **The GNOME Project**

Free to share and remix: Creative Commons CC-BY. Optimised for standards. Hosted by Red Hat. Powered by Django and SweetTooth

**GNOME Shell Extensions is beta software. Help us out by reporting bugs and letting know what you think!**